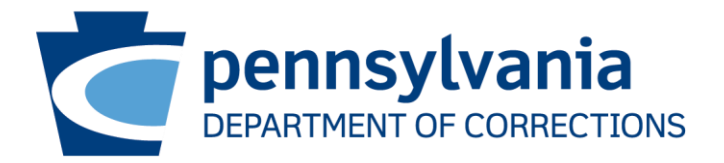

# Top Questions Asked at…

# **Lawrence County Jail (CCJ/TPV)**

# **1. Do TPV inmates get a booking fee?**

No. Your booking fee will be voided when you arrive at Lawrence County Jail.

# **2. Can I get my commissary that I didn't receive when I left the jail I came from?**

As long as the other jail has it and is able to send it to us, we can call to have it sent, but any charges or fees must be paid by the inmate.

# **3. How do I get a bus ticket for when I am released?**

You can send a request to the state coordinator letting them know that you will need a bus ticket. You need to include where you are going and your release date in the request.

# **4. Can I have clothes sent in before my release date?**

No. If someone is coming to pick you up, they will need to bring you clothes with them. If you are taking a bus, and you do not have clothes, clothes will be provided for you before you leave.

### **5. If someone is picking me up on my release date, who can I arrange this with?**

If someone is picking you up on your release date, you can write a request to the state coordinator with the name and number of the person coming to pick you up.

#### **6. Can I have my state property out of my box when I get to Lawrence County Corrections?**

You will receive allowable items when you go to each unit. When you're in booking, you will get the things you will be allowed to take in Bravo. When you move to a regular housing unit, you will receive any allowable items on those units. If we sell it on commissary, it will be allowed.

#### **7. How many people can come to a visit? And what are visitation rules?**

You are only allowed two adults per visit. You are also allowed to bring in TWO of THE INMATE'S children per visit.

Adults must have a valid photo ID with them in order to gain entry into the visit. A child under the age of 18 MUST have a legal guardian with them.

NO ONE is permitted into the facility with: a cell phone, lighter, tobacco, weapons, food or drink, or ANY FORM OF CONTRABAND.

You must be dressed appropriately and refrain from wearing any type of revealing clothing.

During your visit, you are expected to keep the volume of yourself and your children to a minimal level. You are also expected to conduct yourself in a mature manner. Be courteous and respectful to all visitors. If you are caught breaking any rules of a visit your visitation privileges will be suspended.

#### **8. How can I put money in an inmate account?**

Placing money on an inmate's account makes it possible for them to make phone calls as well as order commissary. Money can be added to an inmate account multiple ways.

#### **Mail**

You can mail a money order with the Inmate's Name on it to 111 S. Milton Street, New Castle, PA 16101. Be advised that using this method it may take a couple days for the money order to clear and the money to register onto the inmate's account. CHECKS are NOT ACCEPTED.

#### **Kiosk**

There is a kiosk outside the lobby of the jail. Money can be added to an inmate account using the kiosk by simply entering the inmate's name and following the instructions on the screen. The kiosk accepts cash, as well as debit/credit cards. Be advised there is a small fee for using this service; however the money should hit the inmate's account within minutes of the completed transaction.

#### **Phone**

The phone number to place money onto THE INMATE'S account is 866.345.1884. This number again charges a small fee but quickly places the money into the account. You will need a debit/credit card to use this method.

#### **Website**

You can also use a website to add money to an inmate account. Using a debit/credit card, a small fee is added to quickly place money on the inmate account. The website is [www.accesscorrections.com.](http://www.accesscorrections.com/)

#### **9. Can they call me collect on my cell phone?**

No. However, you can place money on YOUR phone account. This lets the inmate place a call to the number that the account is set up on. When they call that number, it's like a collect call, however, the money comes off of the prepaid account that you have previously set up. The number to set this account up is 888.949.3303.